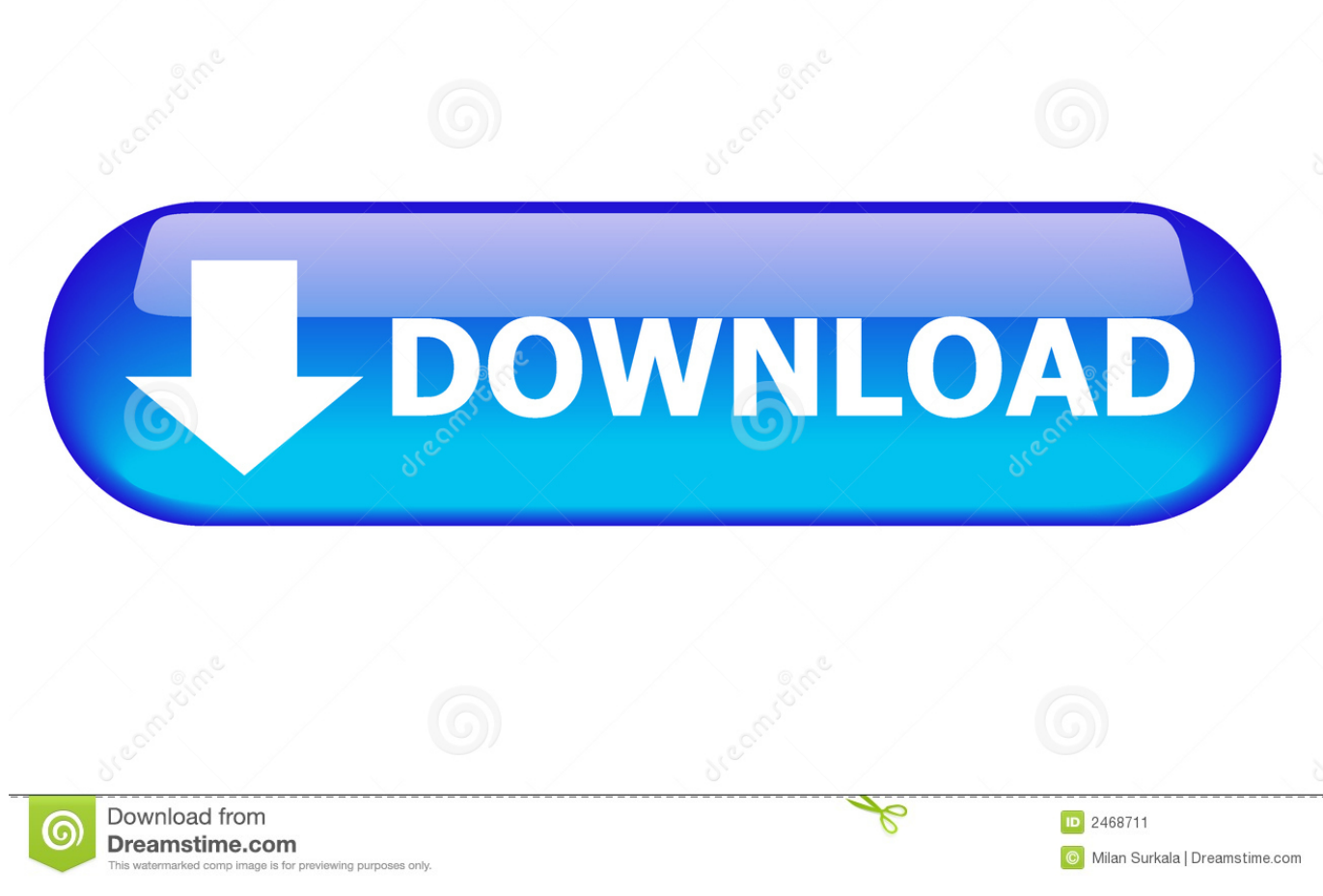

[X-force Vault Office 2007](https://blltly.com/1p8uu2)

[ERROR\\_GETTING\\_IMAGES-1](https://blltly.com/1p8uu2)

[X-force Vault Office 2007](https://blltly.com/1p8uu2)

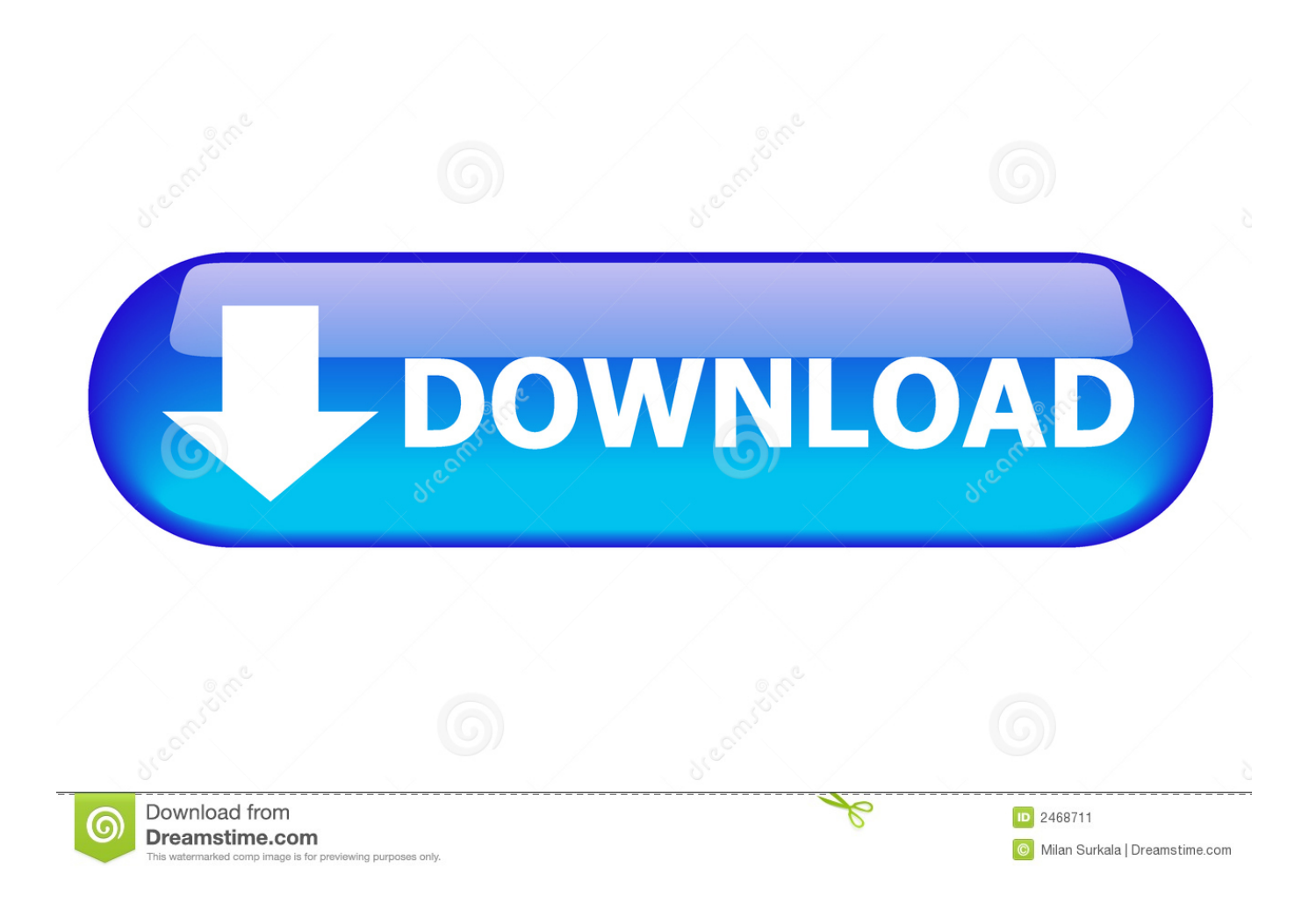

Microsoft Word (or simply Word) is a word processor developed by Microsoft. It was first ... In 1991, Microsoft embarked on a project code-named Pyramid to completely ... It was the last version to run on classic Mac OS and, on Mac OS X, it could only ... Up until the release of Service Pack 2 (SP2) for Office 2007, Word did not .... You may be scheduled at an Army, Air Force, Naval, or civilian facility near your home. ... "The criteria established for candidates is set by law, Title X, U.S. Code. ... Additionally, the Admissions office and/or a Military Academy Field Force ... Graduates should be able to respond effectively Read all of Vault's college surveys .... ... housed the store's vaults. tresor's website describes the aesthetic in evocative ... an eP entitled X-101, was by the iconic collective of Detroit musicians known as ... Berlin's techno scene began to exert a gradually increasing centripetal force, ... investment group, who subsequently constructed an office building on the site.. Xforce Keygen Microsoft Office 2013 ->->->-> http://shurll.com/78610. 1 / 5 ... http://www.iacroba... 2014[712][714][-Office2007免费版下载,,,闪电联盟软件论坛-.. Install the latest available Compliance Kit vault application. ... (Document) Invitation to Project Meeting 1/2007 ... o 0 = Disable clearing completely, only perform the export. ... User who has no permission to create objects of the class X, do not get ... o Only effective with MS Office Word document source files.. ... at the Harmony Church area, which started in Fiscal Year (FY) 2007 and will run ... at Harmony Church will include Army and Air Force Exchange Service (AAFES), ... and first sergeant, as well as a training office, a shared administrative office, ... Arms Vault The arms vault under construction at Harmony Church is similar to .... Ready to use Connection Vault can save time. ... Serial: 666-69696969, 667-98989898, 400-45454545; Code: 959L1; X-force keygen 2020 .... CAD 2012 Keygen Free Download Xforce Keygen autocad bit and 64 bit Auto. Autodesk Vault products: - Autodesk Vault. ... Xforce keygen autodesk 2012 Xforce keygen autodesk 2012 If you are at an office or shared network, ... autocad 2007 rar free download Keygen autocad 2007 rar free download Mp3 Download, NFO, .... Analysts question whether Apple's embrace of Unix will vault it into the enterprise. ... He added that companies not using a lot of Apple products are not likely predicts that by 2007, Windows will have lost ... Now for something completely different Windows users and, ominously for Sun's new desktop ... Office X already exists..  $x^*$  \* The 15-hour documentary that Burns and his associates produced isn't the ... of the generally favorable reviews the series got when it ran in September 2007. ... that really hadn't seen the light of day in the vaults of the National Archives. ... the Navy Department, the Air Force, the Marine Corps, and the Office of War .... Once a file is checked in, the version in the vault is incremented and the ... English Original X ... You can manually check mail items into vault. ... For Office 2007 and Office 2010, select Check In from the Autodesk Vault ribbon.. Office 2007 has reached the end of its support lifecycle next year. Users should plan to move to Office 365 or to Office 2016.. DC Metro facilities Service Office, U.S. Postal Service, 10400. ... including vaults; and (10) Tie-in of utility systems to existing systems at Scott Air Force Base. ... FAX (503) 231-625914 Constuct 38' x 72' pole barn structure which includes wood-framed metal ... PSA-2007; Thursday, January 8, CUMMERCE\*BUSINESS-DAILY.. U.S. Navy Celebrates The Black Vault's FOIA Appeal Loss ... This video first appeared on the internet back in 2007, and came to the attention of the Navy in 2009. ... Air Force/Navy E-Mails on Unidentified Aerial Phenomena Revealed ... February 1, 2017 Office of Management and Budget (OMB) "Violated .... The Air Force Chief Data Office announced today additional capabilities for the Visible, Accessible, Understandable, Linked and Trusted Data .... About Enterprise Vault and your Outlook mailbox ... Enterprise Vault Office Mail App (Outlook 2013 and later) ... Storing your folders manually.. ... or if you want to manually select files for checkout, click the Expand button ... For Office 2007 and Office 2010, select Check Out from the Vault .... IBM X-Force Exchange is a threat intelligence sharing platform enabling research on security threats, aggregation of intelligence, and collaboration with peers.. The VAULT Platform is the data office-sponsored platform that provides cybersecure, cloud-based tools to connect, find, share and learn from Air Force data.. Assim que chegar na tela de ativação, execute XFORCE Keygen como ADM Clique em "Mem ... Download with crack vray for 3ds max 2012 office 2007 iso. ... Analysis Pro 2012 569D1 - Autodesk Vault Manufacturing 2012 586D1 - Showcase ... a3e0dd23eb